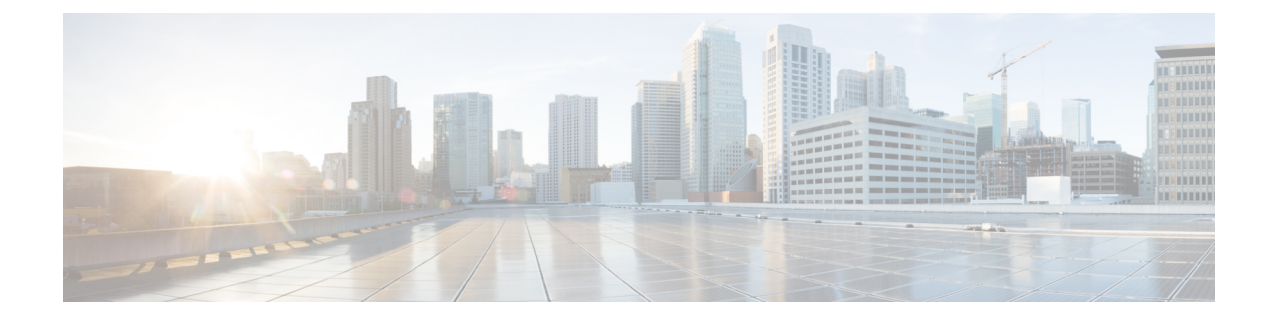

# **IPSec Transform Set Configuration Mode Commands**

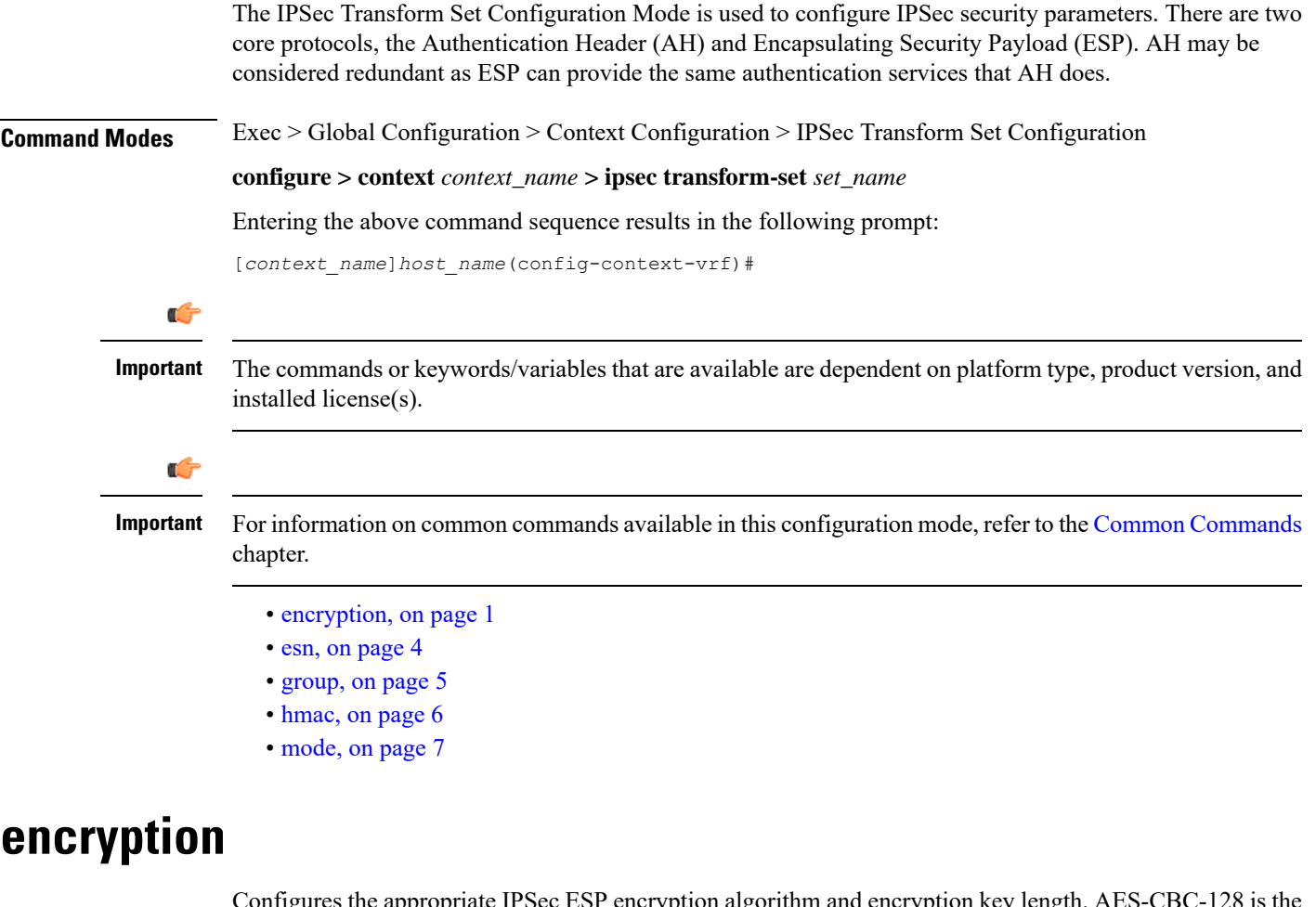

Configures the appropriate IPSec ESP encryption algorithm and encryption key length. AES-CBC-128 is the default.

<span id="page-0-0"></span>**Product** ePDG

PDIF

### **Privilege** Security Administrator, Administrator **Command Modes** Exec > Global Configuration > Context Configuration > IPSec Transform Set Configuration **configure > context** *context\_name* **> ipsec transform-set** *set\_name* Entering the above command sequence results in the following prompt: [*context\_name*]*host\_name*(config-context-vrf)# **Syntax Description encryption { 3des-cbc | aes-128-gcm-128 | aes-cbc-128 | aes-128-gcm-64 | aes-128-gcm-96 | aes-256-gcm-128 | aes-256-gcm-64 | aes-256-gcm-96 | aes-cbc-256 | des-cbc | null } default encryption**

### **3des-cbc**

SCM

Data Encryption Standard Cipher Block Chaining encryption applied to the message three times using three different cypher keys (triple DES).

### **aes-128-gcm-128**

IKEv2 Child Security Association IPsec ESP Algorithm is AES-GCM-128 with 128-bit ICV (Integrity Check Value). HMAC algorithm with this encryption algorithm should be None.

### **aes-128-gcm-64**

IKEv2 Child SA (Security Association) IPsec ESP Algorithm is AES-GCM-128 with 64-bit ICV. HMAC algorithm with this encryption algorithm should be None.

#### **aes-128-gcm-96**

IKEv2 Child SA IPsec ESP Algorithm to be AES-GCM-128 with 96-bit ICV. HMAC algorithm with this encryption algorithm should be None.

### **aes-256-gcm-128**

IKEv2 Child SA IPsec ESP Algorithm is AES-GCM-256 with 128-bit ICV. HMAC algorithm with this encryption algorithm should be None.

### **aes-256-gcm-64**

IKEv2 Child SA IPsec ESP Algorithm is AES-GCM-256 with 64-bit ICV. HMAC algorithm with this encryption algorithm should be None.

### **aes-256-gcm-96**

IKEv2 Child SA IPsec ESP Algorithm is AES-GCM-256 with 96-bit ICV. HMAC algorithm with this encryption algorithm should be None.

### **aes-cbc-128**

Advanced Encryption Standard Cipher Block Chaining with a key length of 128 bits. This is the default setting for this command.

### **aes-cbc-256**

Advanced Encryption Standard Cipher Block Chaining with a key length of 256 bits.

### **des-cbc**

Data Encryption Standard Cipher Block Chaining. Encryption using a 56-bit key size. Relatively insecure.

### **null**

The NULL encryption algorithm represents the optional use of applying encryption within ESP. ESP can then be used to provide authentication and integrity without confidentiality.

#### **default**

Sets the default IPSec ESP algorithm to AES-CBC-128.

**Usage Guidelines** AES-GCM (Advanced Encryption Standard-Galois Counter Mode) is a block cipher mode of operation that uses universal hashing over a binary Galois field to provide authenticated encryption (RFC 5288). It uses mechanisms that are supported by a well-understood theoretical foundation, and its security follows from a single reasonable assumption about the security of the block cipher. StarOS supports these AEAD (Authenticated Encryption with Associated Data) algorithms for improved IPsec performance when using OpenSSL to process ESP packets.

Ú

The AEAD algorithms are only supported on virtualized platforms. They are not supported on ASR 5x00 hardware. **Important**

> In cipher block cryptography, the plaintext is broken into blocks usually of 64 or 128 bits in length. In cipher block chaining (CBC) each encrypted block is chained into the next block of plaintext to be encrypted. A randomly generated vector is applied to the first block of plaintext in lieu of an encrypted block. CBC provides confidentiality, but not message integrity.

> Because RFC 4307 calls for interoperability between IPSec and IKEv2, the IKEv2 confidentiality algorithms must be the same as those configured for IPsec in order for there to be an acceptable match during the IKE message exchange. In IKEv2, there is no NULL option.

### **Example**

The following command configures the encryption to be the default aes-cbc-128:

**default encryption**

### <span id="page-3-0"></span>**esn**

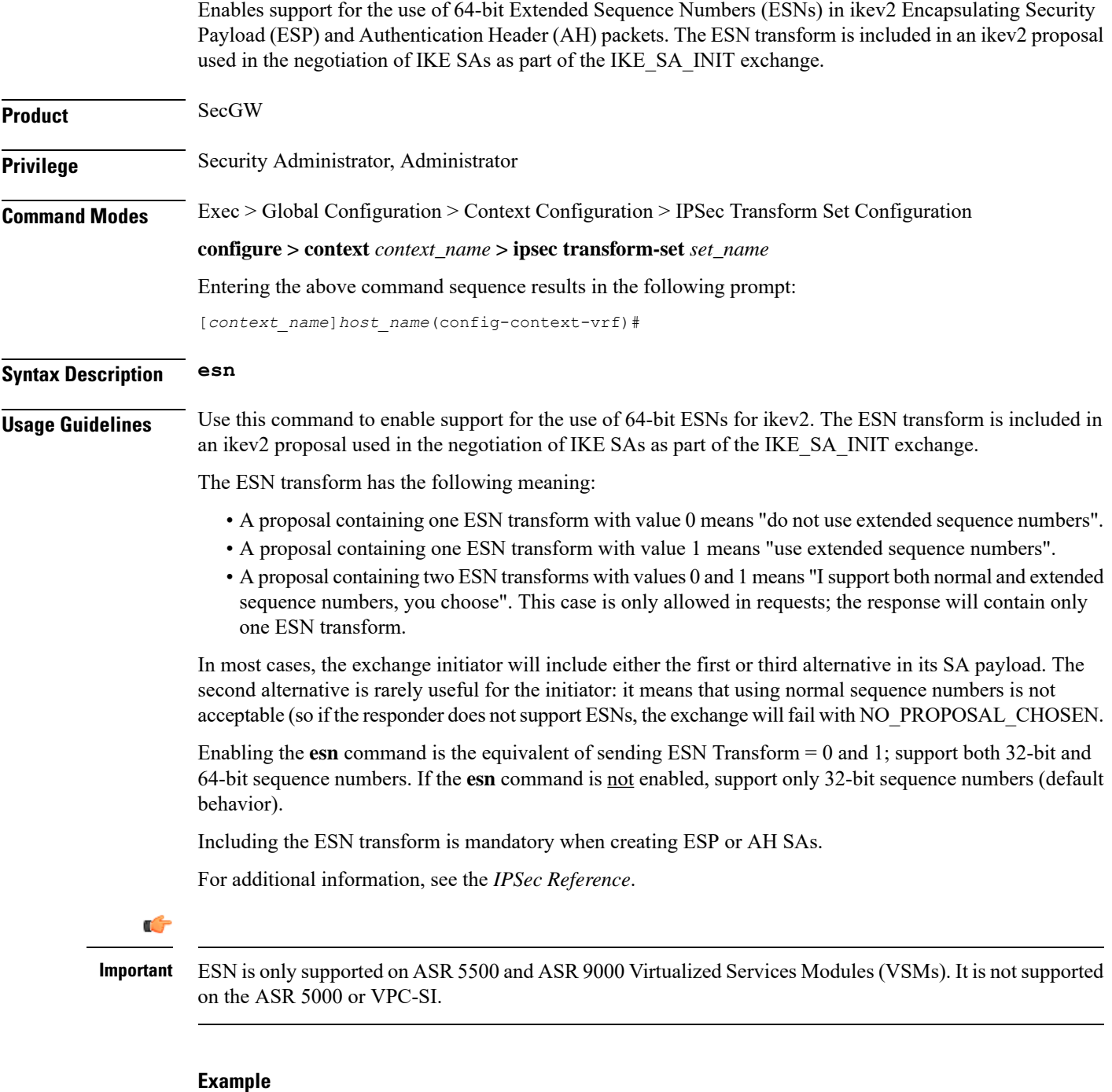

The following command enables support for 64-bit ESNs in ikev2 ESP and AH packets:

**esn**

## <span id="page-4-0"></span>**group**

I

Configures the appropriate key exchange cryptographic strength and activate Perfect Forward Secrecy by applying a Diffie-Hellman group.

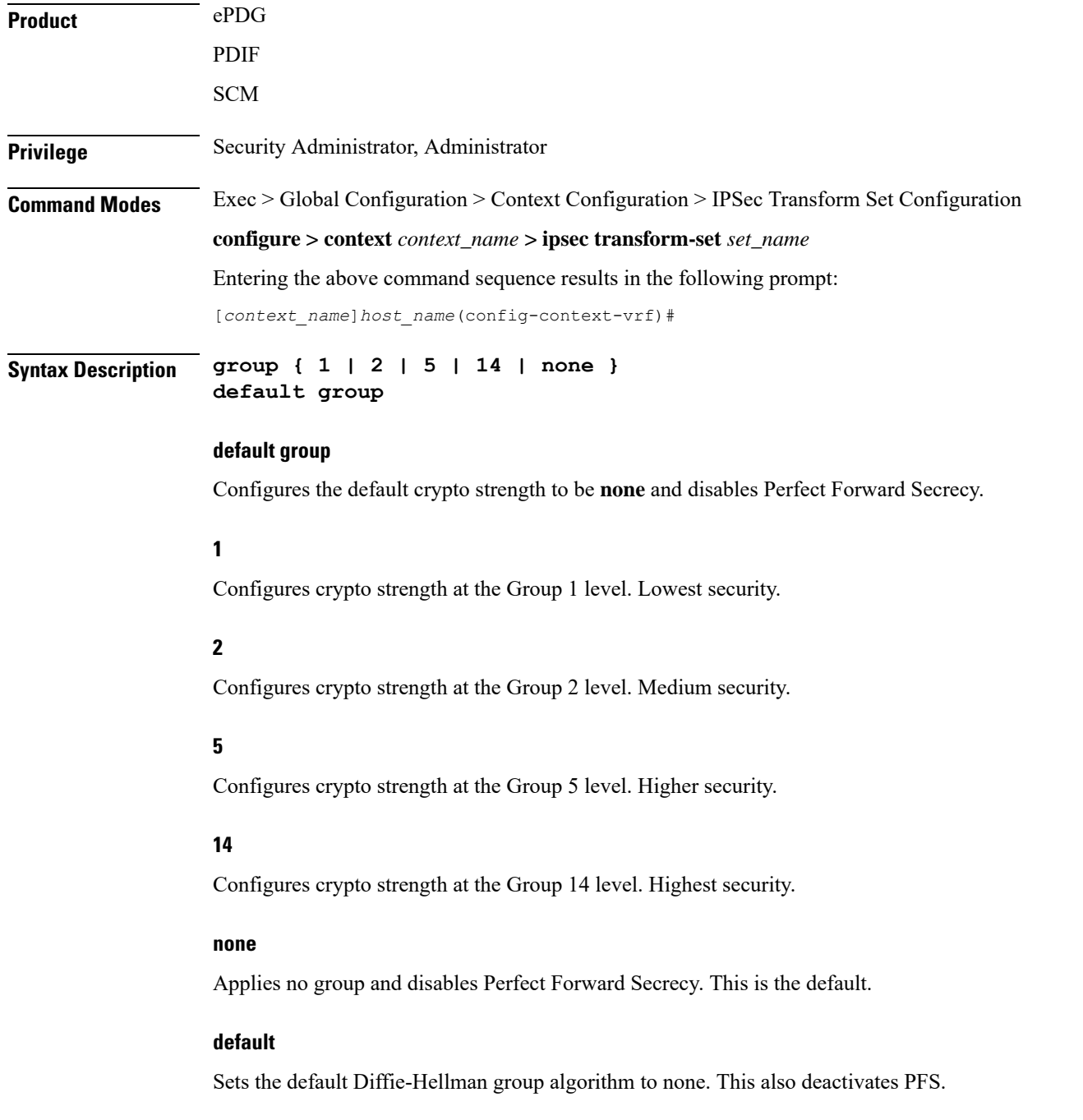

### **Usage Guidelines** Diffie-Hellman groups are used to determine the length of the base prime numbers used during the key exchange process. The cryptographic strength of any key derived depends, in part, on the strength of the Diffie-Hellman group upon which the prime numbers are based.

Group 1 provides 768 bits of keying strength, Group 2 provides 1024 bits, Group 5 provides 1536 bits and Group14 2048 bits. Selecting a group automatically activates Perfect Forward Secrecy. The default value is none, which disables PFS

### **Example**

This command configures security at Group 2 and activates PFS:

**group 2**

### <span id="page-5-0"></span>**hmac**

Configures the IPsec ESP integrity algorithm using a Hash-based Message Authentication Code (HMAC).

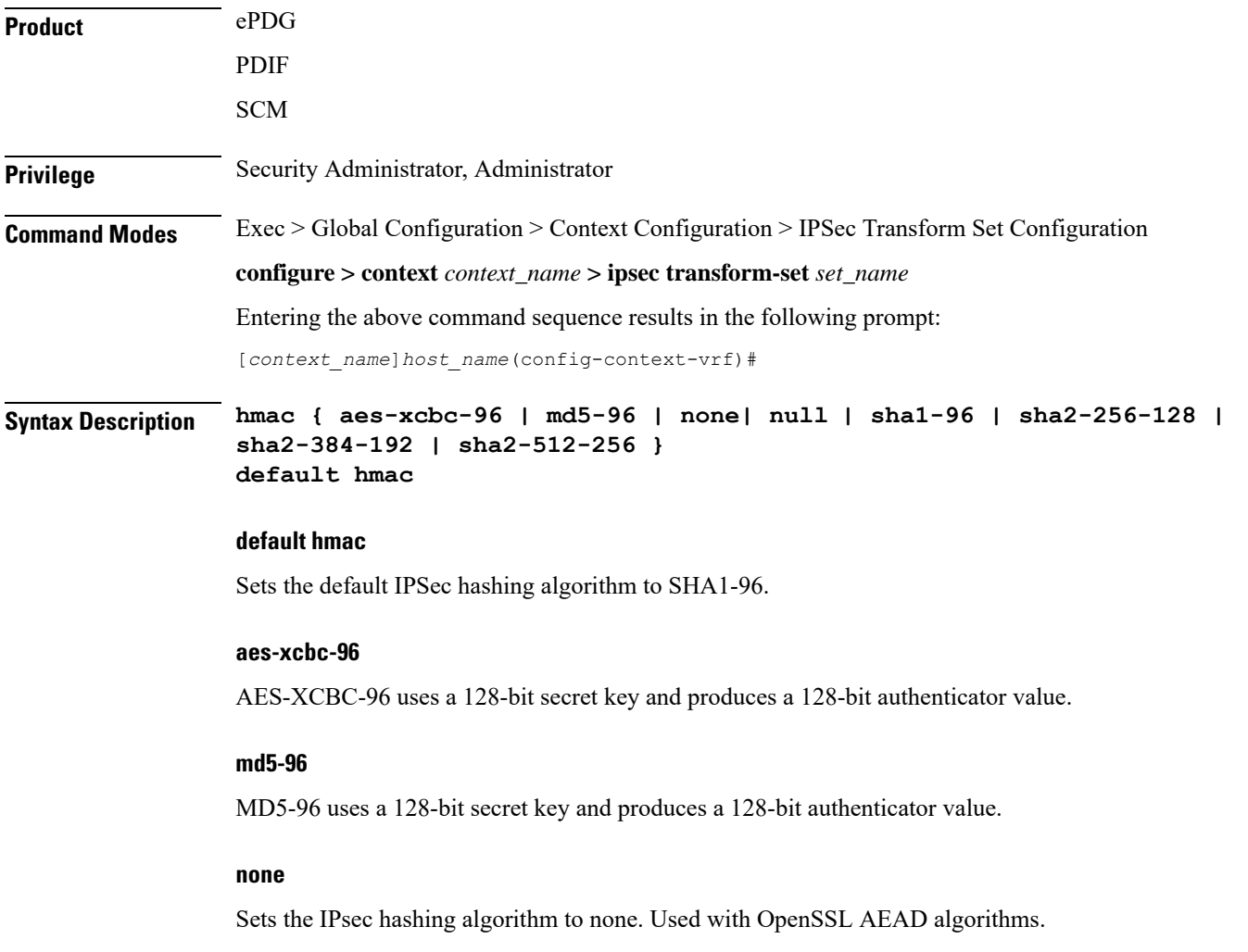

### **null**

Configures the HMAC value to be null. The NULL encryption algorithm represents the optional use of applying encryption within ESP. ESP can then be used to provide authentication and integrity without confidentiality.

### **sha1-96**

SHA-1 uses a 160-bit secret key and produces a 160-bit authenticator value. This is the default setting for this command.

### **sha2-256-128**

HMAC-SHA-256 uses a 256-bit secret key and produces a 128-bit authenticator value.

### **sha2-384-192**

HMAC-SHA-384 uses a 384-bit secret key and produces a 192-bit authenticator value.

### **sha2-512-256**

HMAC-SHA-512 uses a 512-bit secret key and produces a 256-bit authenticator value.

**Usage Guidelines** HMAC is an encryption technique used by IPsec to make sure that a message has not been altered.

A keyed-Hash-based Message Authentication Code (HMAC), is a type of message authentication code that is calculated using a cryptographic hash function in combination with a secret key to verify both data integrity and message authenticity. A hash takes a message of any size and transforms it into a message of a fixed size: the authenticator value. This is truncated to 96 bits and transmitted. The authenticator value is reconstituted by the receiver and the first 96 bits are compared for a 100 percent match.

### **Example**

The following command configures the default HMAC value (SHA1-96):

**default hmac**

### <span id="page-6-0"></span>**mode**

Configures the security of IP datagrams based on header placement. Tunnel mode applies security to a completely encapsulated IP datagram, while Transport does not. Default is Tunnel mode.

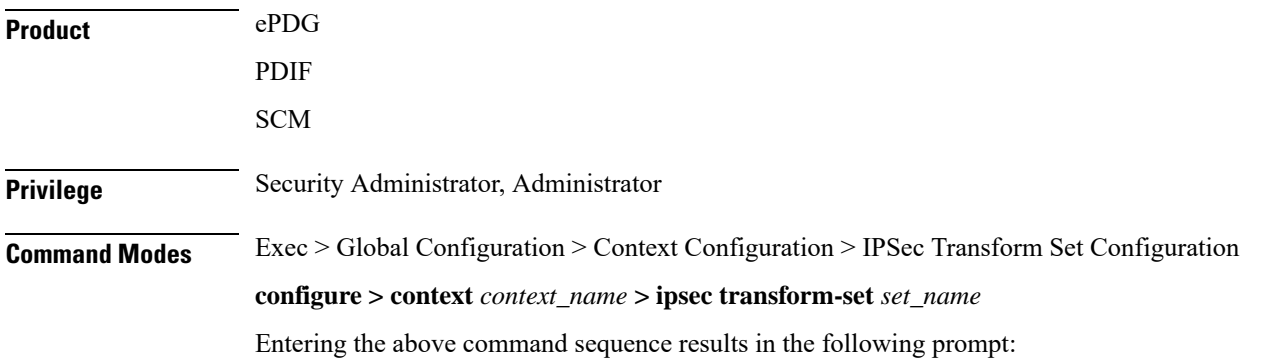

[*context\_name*]*host\_name*(config-context-vrf)#

**Syntax Description mode { transport | tunnel } default mode**

#### **transport**

In Transport mode, the IPSec header is applied only over the IP payload, not over the IP header in front of it. The AH and/or ESP headers appear between the original IP header and the IP payload, as follows:

Original IP header, IPSec headers (AH and/or ESP), IP payload (including transport header).

Transport mode is used for host-to-host communications and is generally unsuited to PDIF traffic.

### **tunnel**

In Tunnel mode, the original IP header is left intact, so a complete IP datagram is encapsulated, forming a virtual tunnel between IPSec-capable devices. The IP datagram is passed to IPSec, where a new IP header is created ahead of the AH and/or ESP IPSec headers, as follows:

New IP header, IPSec headers (AH and/or ESP), old IP header, IP payload.

Tunnel mode is used for network-to-network communications (secure tunnels between routers) or host-to-network and host-to-host communications over the Internet.

This is the default setting for this command.

### **default mode**

Sets the default IPSec Mode to Tunnel.

**Usage Guidelines** IPSec modes are closely related to the function of the two core protocols, the Authentication Header (AH) and Encapsulating Security Payload (ESP). Both of these protocols provide protection by adding to a datagram a header (and possibly other fields) containing security information. The choice of mode does not affect the method by which each generates its header, but rather, changes what specific parts of the IP datagram are protected and how the headers are arranged to accomplish this.

### **Example**

The following command configures the default Tunnel mode:

**default mode**